## **РАСПОЗНАВАНИЕ ОБРАЗОВ И ОБРАБОТКА ИЗОБРАЖЕНИЙ**

*УДК 004.932.2*

## **ДЕТЕКТИРОВАНИЕ ТЕРМАЛЬНЫХ АНОМАЛИЙ НА НОЧНЫХ СНИМКАХ ВУЛКАНОВ<sup>1</sup>**

**© 2020 г. А. Н. Камаев***<sup>a</sup>* **, С. П. Королёв***<sup>a</sup>***, А. А. Сорокин***<sup>a</sup>***, И. П. Урманов***<sup>a</sup>***, \***

*aВЦ ДВО РАН, Хабаровск, Россия \*e-mail: urmanov@ccfebras.ru*

Поступила в редакцию 07.11.2018 г. После доработки 07.06.2019 г. Принята к публикации 30.09.2019 г.

Обсуждается проблема выявления возникновения и развития термальных аномалий на изображениях вулканов, полученных в ночное время суток в видимом и ближнем инфракрасном диапазонах. Предложен алгоритм обнаружения и классификации подобных аномалий, а также проведена его апробация на данных архива видеонаблюдения за вулканами Камчатки. Полученные результаты позволяют говорить о возможности применения созданного решения в задачах оперативного мониторинга вулканической активности на Дальнем Востоке России.

**DOI:** 10.31857/S0002338819060088

**Введение.** В рамках исследований по развитию программных средств системы видеонаблюдения за вулканами Камчатки [1] авторами были разработаны специализированные алгоритмы [2, 3], обеспечивающие фильтрацию и автоматизированный поиск фотоснимков с признаками активности указанных природных объектов в дневное время суток. Для обработки данных с камер, которые ведут ночную съемку, требуются отдельные решения, которые позволят выявлять возникновение и развитие термальных аномалий. В первую очередь речь идет о снимках с областью аномалии, яркость которой превышает яркость окрестности и спадает от центра к краям изображения (рис. 1).

В [4] представлен метод обнаружения аномалии в заранее выделенной области изображения, однако он не позволяет локализовать аномалию на снимке и обладает рядом ограничений, связанных с периодической посторонней засветкой и переменной видимостью вулкана. Кроме того, его применение осложняется наличием на изображениях спекл-шума [5]. Наиболее очевидный способ обнаружения термальных аномалий – это поиск участков изображения, яркость которых выше определенного порога, как это показано в [6, 7]. Данный метод хорошо подходит для термальных камер [8, 9], но неприменим для используемых камер, снимающих в широком диапазоне, который включает видимый и ближний инфракрасный спектры. Яркие области на таких снимках соответствуют не только высокотемпературным, но и освещенным областям. Солнечная или лунная засветка вдоль контура вулкана, как правило, ярче, чем температурные аномалии среднего и небольшого размера, что делает невозможным их обнаружение исключительно по яркостному признаку.

В статье рассматривается ряд признаков, позволяющих наиболее точно определить, является ли некоторая выделенная область температурной аномалией. Для выделения областей потенциальных температурных аномалий используется DoG (difference of gaussian) [10] детектор. Он позволяет не просто находить яркостные максимумы на изображениях, но и справляется с фильтрацией шума, а также дает необходимую для построения признаков информацию о масштабе области потенциальной аномалии. Дается описание процедуры построения признаков потенциальных аномалий и решение задачи классификации аномалий на истинные и ложные на основе вектора этих признаков. Применительно к настоящей задаче исследуются следующие классификаторы: наивный байесовский [11], SVM (support vector machine) [12] и K-means [13]. Представ-

<sup>1</sup> Исследование проведено при частичной финансовой поддержке Комплексной программы фундаментальных научных исследований ДВО РАН "Дальний Восток" (проект № 18-5-091). Численные расчеты проводились с применением методов и технологии, разработанных при финансовой поддержке РФФИ (проект № 18-29-03196).

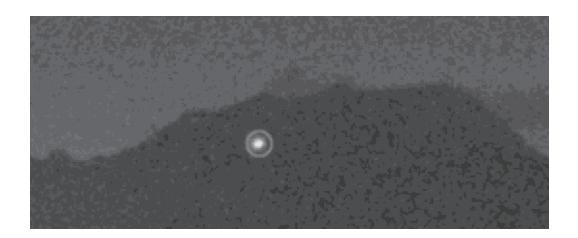

Рис. 1. Фрагмент снимка вулкана, содержащий термальную аномалию

лены результаты обнаружения термальных аномалий на ночных снимках, полученных с помощью видеокамеры Axis P1343, которая осуществляет непрерывное наблюдение за вулканом Шивелуч.

1. Обнаружение термальных аномалий. 1.1. Поиск центров аномалий. Обозначим через  $L(x, y, \sigma) = G(x, y, \sigma) * I(x, y)$  изображение, полученное в результате свертки яркостной составляющей исходного изображения  $I(x, y)$  с функцией Гаусса  $G(x, y, \sigma) = 0.5\pi^{-1}\sigma^{-2}e^{-(x^2+y^2)/(2\sigma^2)}$  по координатам *х* и у. Построим  $N + 2$  слоя  $L_i(x, y) = L(x, y, \sigma_0 \sigma_0^i)$ , где параметр  $\sigma_0$  задает начальный масштаб, на котором могут быть найдены аномалии, параметр  $\sigma_A$  определяет шаг масштаба между слоями масштабного представления изображения,  $j = 0, N + 1$ . Параметр  $\sigma_0$  выбирается достаточно большим, чтобы снизить влияние высокочастотного шума на  $I(x, y)$ , но при этом не потерять аномалии минимально допустимого размера. Для термальных аномалий, наблюдаемых в данной работе, были выбраны значения параметров  $\sigma_0 = 0.4$ ,  $\sigma_\Lambda = 1.3$  и количество слоев  $N = 14$ .

Для обнаружения центров термальных аномалий вычисляются DoG-уровни  $D_k(x, y) = L_k(x, y) -L_{k+1}(x, y), k = 0, N$ . В качестве центров потенциальных аномалий рассматриваются точки с координатами  $\mathbf{c} = (c_x, c_y, c_i)$ , такие, что  $D_{c_i}(c_x, c_y) > D_{i_i}(x_c, y_c)$ , где  $i_c = (c_i - 1, c_i, c_i + 1)$ ,  $x_c =$  $=(c_x-1,c_x,c_x+1), y_c=(c_y-1,c_y,c_y+1),$  и выполняется условие  $i_c \neq c_i \vee x_c \neq c_x \vee y_c \neq c_y$ .

1.2. Область, занимаемая аномалией. Для описания процедуры выделения областей, занимаемых аномалиями на слое  $D_i(x, y)$ ,  $i \in \{1, N-1\}$ , введем  $M(\mathbf{p}) =$  $= \{ (p_x, p_y) || p_x - p_x | \leq 1 \wedge |p_y - p_y | \leq 1 \wedge p \neq p' \}$  — множество соседей точки  $p = (p_x, p_y)$  на слое  $D_i(x, y)$ . Результаты работы алгоритма будем записывать в изображение-маску  $A = \{A_{x,y}\}\$ , где  $x = 0, w - 1, y = 0, h - 1, w$ и и  $h$  – ширина и высота исследуемого изображения. Пусть обнаружено K центров аномалий на слое *i*:  $\mathbf{c}_k = (c_{kx}, c_{ky}, c_{ki})$ , где  $c_{ki} = i$ , а  $k = \overline{1, K}$ , тогда алгоритм разметки областей, принадлежащих данным аномалиям, можно записать следующим образом.

**III а г** 1. Зададим начальные значения  $A_{x,y} = 0$  для всех  $x, y$ .

**III а г** 2. Для  $k = \overline{1, K}$ : присвоить  $A_{c_{kx}, c_{kv}} = k$ , поместить точку  $(c_{kx}, c_{ky})$  в очередь Q.

Шаг 3. Пока  $Q \neq \emptyset$  выполнять шаги 3а, 3б.

Шаг За. Извлечь точку из очереди:  $p \leftarrow Q$ .

**Шаг** 36. Если выполняется условие  $D_i(p_x, p_y) \ge 0.1D_i(c_{A_p x}, c_{A_p y})$  то  $\forall \mathbf{p} \in M(\mathbf{p}) \wedge \mathbf{A}_{\mathbf{p}}$  $= 0 \wedge D_i(p_x, p_y) \leq D_i(p_x, p_y)$ : присвоить  $A_{p'} = A_{p}$ , поместить p' в очередь  $Q \leftarrow p'$ .

После выполнения алгоритма разметки областей для каждой точки *i*-го изображения маска **A** будет содержать либо индекс аномалии, которой принадлежит точка, либо ноль, если точка не принадлежит какой-либо аномалии.

2. Признаки термальных аномалий. Лишь небольшое число найденных потенциальных термальных аномалий в действительности являются результатом вулканической активности. Можно выделить ряд признаков, позволяющих произвести классификацию выделенных областей на истинные и ложные аномалии. Далее рассмотрим эти признаки и способ их построения для *i*-го масштабного слоя.

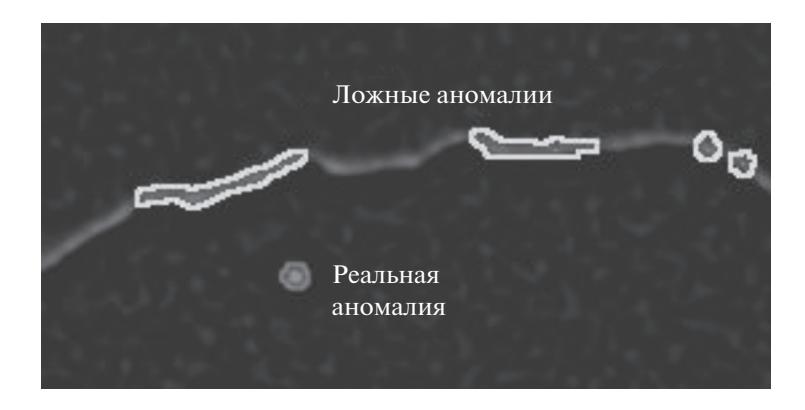

**Рис. 2.** Нормализованный  $D_k(x, y)$  слой изображения

2.1. Признаки максимума аномалии. К признакам, которые могут быть рассчитаны для максимума потенциальной термальной аномалии, можно отнести величину максимума, вытянутость и яркость. Рассмотрим эти признаки.

Величина k-го максимума – это значение  $D_i(c_{kx}, c_{ky})$ . Как правило, для термальных аномалий характерны значения выше определенного порога, тогда как максимумы, вызванные шумом на изображении, имеют меньшую величину.

Признак вытянутости показывает, насколько различается скорость убывания функции вокруг максимума в разных направлениях. Для термальных аномалий, сгенерированных вулканами, различия в скорости невелики, тогда как для ярких пятен, образующихся у контура вулкана в лучах восходящего солнца, скорость убывания функции в одном направлении существенно превышает скорость убывания в другом (рис. 2).

Для вычисления признака вытянутости интерполируем участок изображения  $D_i(u, v)$ ,  $u =$  $c_{kx}$  – 1,  $c_{kx}$ ,  $c_{kx}$  + 1,  $v = c_{ky}$  – 1,  $c_{ky}$ ,  $c_{ky}$  + 1 квадратичной функцией

$$
f(x,y) = \sum_{i=0}^{2} \sum_{j=0}^{2} a_{3i+j} x^i y^j,
$$

коэффициенты  $a_i$ ,  $l = 0.8$ , для которой можно рассчитать, подставив точки  $(u, v)$  и значения  $D_i(u, v)$  в уравнение. Воспользовавшись одним из методов минимизации, например методом Ньютона, найдем максимум функции  $f(x, y)$   $\mathbf{c}' = (c_x, c_y)$ . Обратим внимание, что  $c_{kx} \neq c_x$  и  $c_{kv} \neq c_v$ , так как  $c_k$  – приближенное дискретное положение максимума, а  $c'$  – точное положение максимума функции, интерполирующей участок  $D_i(u, v)$ . Далее построим матрицу Гессе

$$
\mathbf{H}(x, y) = \begin{pmatrix} \frac{\partial^2 f(x, y)}{\partial x^2} & \frac{\partial^2 f(x, y)}{\partial x \partial y} \\ \frac{\partial^2 f(x, y)}{\partial y \partial x} & \frac{\partial^2 f(x, y)}{\partial y^2} \end{pmatrix}.
$$

Если  $\lambda_{\min}$  и  $\lambda_{\max}$  – наименьшее и наибольшее собственное число матрицы  $H(c_x^r, c_y^r)$  соответственно, то признак вытянутости определяется соотношением  $\sqrt{\lambda_{\min}/\lambda_{\max}}$ .

Последний признак максимума аномалии - его яркость. Она описывается значением  $L_i(c_{kx}, c_{kv})$ . Для реальных термальных аномалий это значение, как правило, превышает некоторый порог.

2.2. Признаки области аномалии. В качестве признаков области аномалии предлагается использовать коэффициенты периметра, асимметричности границ и пика. Рассмотрим эти коэффициенты.

ИЗВЕСТИЯ РАН. ТЕОРИЯ И СИСТЕМЫ УПРАВЛЕНИЯ №1 2020

Коэффициент периметра  $p'_k/p_k$  показывает соотношение периметров  $k$ -й аномалии на *i*-м слое  $p_k$  и минимально возможного периметра аномалии такой же площади  $p'_k$ ,  $k = \overline{1, K}$ :

$$
p_k' = 2 \sqrt{\pi \sum_{x,y} \delta_{\mathbf{A}_{xy},k}},
$$

где  $\delta_{A_{n,k}}$  – символ Кронекера. Периметр

$$
p_k = \sum_{x,y} \eta_k(x,y),
$$

 $\text{ E1} \cap (x, y) = (1 - \delta_{A_{xy}, k})(\delta_{A_{x+1,y}, k} + \delta_{A_{x-1,y}, k} + \delta_{A_{x,y+1}, k} + \delta_{A_{x,y-1}, k}).$ 

Для корректной обработки аномалий, которые поместились в область изображения лишь частично, следует обнулить точки карты А, находящиеся на границах изображения.

Коэффициент асимметричности границ показывает, насколько равномерно спадает яркость аномалии к ее границе. Множество яркостей граничных точек k-й аномалии  $\Gamma_k = \{L_i(x, y) | \eta_k(x, y) > 0\}$ , в этом множестве выделим два подмножества  $\Gamma_k^{\min} \subset \Gamma_k$  и  $\Gamma_k^{\max} \subset \Gamma_k$ , которые содержат 10% наи-меньших и 10% наибольших яркостей из  $\Gamma_k$ соответственно. С учетом этих множеств коэффициент асимметричности границ можно определить на основе отношения

$$
t = \frac{L_i (c_{kx}, c_{ky}) - l^{\min}}{L_i (c_{kx}, c_{ky}) - l^{\max}}
$$

где

$$
l^{\min} = \left| \Gamma_k^{\min} \right|^{-1} \sum_{l \in \Gamma_k^{\min}} l,
$$

$$
l^{\max} = \left| \Gamma_k^{\max} \right|^{-1} \sum_{l \in \Gamma_k^{\max}} l.
$$

Для аномалий, часть площади которых находится за границей экрана, знаменатель отношения t будет близок к нулю, что приведет к очень большим значениям, негативно влияющим на классификацию. Чтобы избавиться от этих выбросов, ограничим *t* интервалом  $[-\pi/2; \pi/2]$ , для этого коэффициент асимметричности границ будем находить по формуле

$$
\arctan\left(\frac{t-\theta}{\Delta}\right),\,
$$

где  $\theta = 0.5(t_{\text{min}} + t_{\text{max}}), \Delta = t_{\text{max}} - \theta$ . При этом максимальное и минимальное значения *t* определялись на основе значений класса истинных аномалий обучающей выборки, описанной в следующем разделе. В данной работе были использованы значения  $\theta = 20$ ,  $\Delta = 20$ .

Коэффициент пика показывает, насколько яркость центра аномалии больше средней яркости границ:

$$
L_i(c_{kx},c_{ky})-|\Gamma_k|^{-1}\sum_{l\in\Gamma_k}l.
$$

3. Классификация. Каждой потенциальной аномалии может быть поставлен в соответствие вектор из шести параметров: величина максимума, вытянутость, яркость, коэффициенты периметра, асимметричности и пика. Набор этих параметров позволяет отнести аномалию к истинной (термальной) или к ложной (освещенный участок изображения или шум). Разметим вручную набор аномалий, извлеченных из архива изображений вулканов Камчатки [14]. В общей сложности на этих изображениях было размечено  $M_f = 1000$  ложных и  $M_t = 1000$  истинных аномалий. Будем использовать эти данные для обучения трех классификаторов: наивный байесовский классификатор, SVM и K-means.

3.1. Наивный байесовский классификатор. Построим гистограммы распределения значений параметров аномалий из обучающей выборки. На рис. 3 показаны такие гистограммы для каждого из параметров, построенные для 30 интервалов. Как видно из гистограмм, ни один признак не позволяет однозначно разделить истинные и ложные аномалии. Согласно

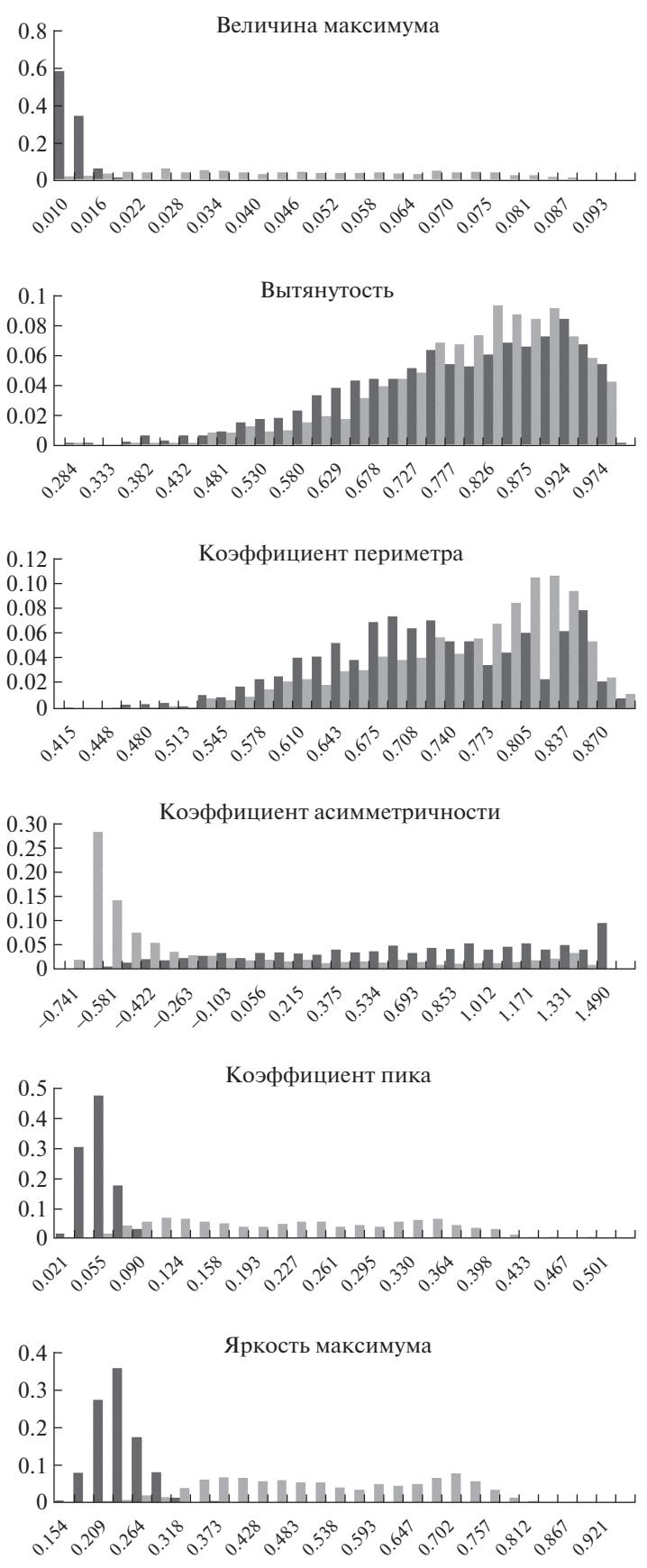

Рис. 3. Гистограммы распределения значений каждого признака аномалий для 30 интервалов: ■ - ложные аномалии; – истинные аномалии

теореме Байеса, вероятность того, что аномалия принадлежит классу  $C(C = C_t - \kappa \text{C}$ тасс истинных аномалий,  $C = C_f$  – класс ложных аномалий), задается формулой

$$
p(C|\mathbf{F}) = \frac{p(C) p(\mathbf{F}|C)}{p(\mathbf{F})},
$$

где  $\mathbf{F} = (F_1, F_2, \dots, F_6)$  — вектор параметров.

Класс, к которому относится исследуемая аномалия, определяется максимальной вероятностью:

$$
C(\mathbf{F}) = \underset{C=C_t,C_f}{\arg \max} p(C|\mathbf{F}).
$$

Предположив независимость параметров, можно переписать эту вероятность следующим образом:

$$
p(C|\mathbf{F}) = \frac{p(C) p(F_1|C) \cdot \ldots \cdot p(F_6|C)}{p(\mathbf{F})}.
$$

Знаменатель  $p(\mathbf{F})$  можно отбросить, так как он не зависит от класса C, а для решения задачи классификации важно не реальное значение вероятности  $p(C|F)$ , а соотношение вероятностей  $p(C_i|\mathbf{F})$  и  $p(C_i|\mathbf{F})$ . Вероятности  $p(C_i)$  и  $p(C_i)$  могут быть рассчитаны на основе встречаемости классов в обучающих данных. Но, учитывая то, что абсолютное значение  $p(C|F)$  нас не интересует, более практичным решением будет оставить  $p(C_t)$  в качестве параметра классификатора, определяющего его чувствительность к истинным аномалиям. Повышая это значение, можно регулировать границу между неверно классифицируемыми истинными и ложными аномалиями. В настоящей работе были выбраны значения  $p(C_i) = 0.96$  при  $p(C_i) = 0.04$  как наиболее оптимальные. Вероятности  $p(F_i|C)$  можно определить на основе гистограмм параметров (рис. 3), предварительно применив к ним сглаживание, чтобы избежать нулевых значений в допустимом диапазоне параметров.

3.2. Нормализация данных. Наивный байесовский классификатор рассматривает параметры независимо друг от друга, тогда как SVM и K-means работают в едином пространстве параметров. В связи с этим для использования этих методов необходимо произвести нормализацию векторов параметров, чтобы исключить доминирование одних параметров над другими. Пусть имеется два вектора, описывающие истинные и ложные аномалии из обучающих данных:  ${\bf F}_i^t = (F_{i1}^t, F_{i2}^t, \ldots, F_{iN}^t)$  и  ${\bf F}_j^f = (F_{j1}^f, F_{j2}^f, \ldots, F_{jN}^f)$ , где  $i = \overline{1, M_t}$ ,  $j = \overline{1, M_f}$ , а  $N = 6$  или  $N = 7$  (см. разд. 3.3). Тогда вектор математических ожиданий параметров и их дисперсий

$$
\overline{\mathbf{F}}^c = M_c^{-1} \sum_{i=1}^{M_c} \mathbf{F}_i^c,
$$
  

$$
\mathbf{D}^c = M_c^{-1} \sum_{i=1}^{M_c} (\mathbf{F}_i^c - \overline{\mathbf{F}}^c) \text{diag}(\mathbf{F}_i^c - \overline{\mathbf{F}}^c),
$$

где  $c = t, f$ . Используя  $\overline{F}^c$  и  $D^c$ , запишем вектор левых  $L = (L_1, L_2, ..., L_N)$  и правых  $R =$  $=(R_1, R_2, \ldots, R_N)$  границ параметров, где

$$
L_k = \min_{c=t,f} (\overline{F}_k^c - 3\sqrt{D_k^c}),
$$
  

$$
R_k = \max_{c=t,f} (\overline{F}_k^c + 3\sqrt{D_k^c}), \quad k = \overline{1,N}
$$

Векторы L и R определяют вектор масштаба  $S = (S_1, S_2, ..., S_N)$ ,  $S_k = (R_k - L_k)^{-1}$ . С помощью векторов L и S нормализуем исходный вектор параметров F:

$$
\tilde{\mathbf{F}} = (\mathbf{F} - \mathbf{L}) \operatorname{diag}(\mathbf{S}).
$$

3.3. Машина опорных векторов (SVM). SVM находит делящую гиперплоскость в пространстве нормализованных параметров  $\tilde{F}_1, \tilde{F}_2, ..., \tilde{F}_6$  либо в пространстве большей размерно-<br>сти, куда могут быть спроецированы векторы параметров аномалий. Поскольку заранее неизвестно, являются ли классы истинных и ложных аномалий линейно разделимыми, будем использовать SVM и радиальную базисную функцию (kernel trick) [15]:

$$
k(\mathbf{x}, \mathbf{x}') = e^{-\gamma \mathbf{x} - \mathbf{x}^2}
$$

где х и х' - векторы параметров двух аномалий, а  $\gamma$  - параметр алгоритма. Уменьшение параметра у приближает SVM к линейному, а увеличение позволяет точнее построить разделяющую плоскость для обучающих данных, но может приводить к ухудшению обобщающей способности построенного классификатора. Для поиска делящей плоскости SVM строит две плоскости, параллельные искомой и расположенные по разные стороны от нее на одинаковом расстоянии. Расстояние между этими двумя плоскостями называется зазором, который максимизируется. Точки, представляющие истинные аномалии, должны быть выше одной плоскости, а точки, представляющие ложные аномалии, - выше другой плоскости. Увеличение зазора между плоскостями ведет к тому, что какая-то часть аномалий оказывается ниже соответствующей им плоскости на некотором расстоянии от нее. Сумма таких расстояний в ходе построения делящей плоскости минимизируется. Коэффициент этой суммы С определяет баланс между величиной зазора и количеством аномалий из обучаемого набора, лежащих внутри зазора.

Для поиска оптимальных значений параметров  $\gamma$  и  $C$  производился поиск по сетке с узлами  $\gamma_i = 2^{i-1}$  и  $C_j = 10^j$ ,  $i, j = \overline{0,7}$ . Для каждого значения параметров сетки строилась делящая плоскость на основе половины обучающей выборки и оценивалось количество неверно классифицированных аномалий из второй половины выборки. В результате были выбраны значения параметров  $\gamma = 4$ ,  $C = 1000$ .

Кроме стандартного набора из шести параметров, описывающих каждую аномалию, использовался также дополнительный седьмой параметр - номер масштабного слоя, на котором была найдена данная аномалия. Сам по себе номер слоя не позволяет различать истинные и ложные аномалии, в связи с этим он не был использован в наивном классификаторе Байеса. Но номер слоя может влиять на разделимость классов истинных и ложных аномалий через другие параметры. Чем ниже масштабный слой, тем больше шума присутствует на нем и тем больше сказывается дискретный характер изображения при определении параметров, связанных с областью аномалии. Для более высоких масштабных слоев характерны меньшие перепады яркости и полное отсутствие шума.

3.4. Классификатор К-mеаns. Идея классификатора К-means заключается в том, чтобы расположить в пространстве параметров некоторое количество точек, каждая из которых определяет какой-либо класс. Класс анализируемой аномалии будет соответствовать классу той точки, которая лежит ближе всего в пространстве параметров. В данной работе для описания истинных и ложных аномалий использовалось по 512 точек, размещенных с помощью алгоритма K-means на основе обучающей выборки. Как и для SVM, для K-means рассматривались шестимерные, а также семимерные нормализованные векторы параметров с дополнительным параметром - номером масштабного слоя.

3.5. Результаты. Тестирование разработанных алгоритмов классификации проводилось на 114447 ложных и 1408 истинных аномалиях, обнаруженных на изображениях вулкана Шивелуч, полученных с использованием видеокамеры Axis P1343. В камере установлена RGB CMOS-матрица (1/4 дюйма, прогрессивная развертка) и применяется вариофокальный объектив 3-8 мм со светосилой F1.0. Имеется механический отсекающий ИК-фильтр, при использовании которого возможна работа видеокамеры в условиях естественной ночной освещенности, соответствующей в видимом диапазоне 0.05 лк. Диафрагма в объективе управляется автоматически (DC-Iris).

Обработка данных выполнялась с использованием ресурсов вычислительных систем гибридной и классической архитектуры ЦКП "Центр данных ДВО РАН" [16]. Таблица содержит информацию о том, сколько истинных и ложных аномалий удалось обнаружить каждым из используемых классификаторов. Строки таблицы соответствуют используемым классификаторам: НКБ - наивный классификатор Байеса, SVM6 и SVM7 - машина опорных векторов с шестью и семью мерными векторами параметров,  $K6, K7 - K$ -means с шестью и семью мерными векторами параметров. Столбцы таблицы содержат следующую информацию: FN (false negative) – про-

| Классификаторы   | <b>FN</b> | FP   | Err  |
|------------------|-----------|------|------|
|                  | $\%$      |      |      |
| <b>HKB</b>       | 4.19      | 3.88 | 3.88 |
| SVM <sub>6</sub> | 2.63      | 2.75 | 2.75 |
| SVM7             | 1.85      | 2.08 | 2.08 |
| K6               | 3.76      | 3.58 | 3.58 |
| K7               | 2.56      | 2.00 | 2.01 |

Таблица. Результаты классификации аномалий

цент истинных аномалий, которые не были обнаружены, FP (false positive) – процент ложных аномалий, которые были распознаны как истинные, Err - общая ошибка классификатора в пронентах.

Как видно из таблицы, использование седьмого признака позволило снизить ошибку классификации, наилучшие результаты показали классификаторы K-means и SVM. Несмотря на то, что общая ошибка для K-means с семью параметрами меньше, чем для SVM7, процент нераспознанных истинных аномалий для SVM7 оказался ниже, что является наиболее важным фактором в задаче мониторинга вулканической активности. Хуже остальных оказался наивный классификатор Байеса, что было ожидаемо, так как он не учитывает связи между параметрами.

Дополнительно, чтобы избежать влияния реальных термальных аномалий, вызванных техногенными и иными факторами (рис. 4), на этапе поиска центров аномалий использовалась бинарная маска, выделяющая активную область вулкана. Пример такой маски представлен на рис. 5.

Ошибки в обнаружении аномалии (рис. 6) обусловлены рядом объективных причин:

неоднородность атмосферы активной части вулкана приводит к сглаживанию яркости на снимках, в связи с чем часть аномалий имеет особую нестандартную форму;

яркость некоторых аномалий не превышает перепада яркости, вызываемого шумом на изображении:

аномалии, представляющие лавовые потоки, имеют уникальную форму, что затрудняет их распознавание.

Для решения перечисленных проблем необходимо увеличение количества рассматриваемых классов аномалий и расширение обучающей выборки.

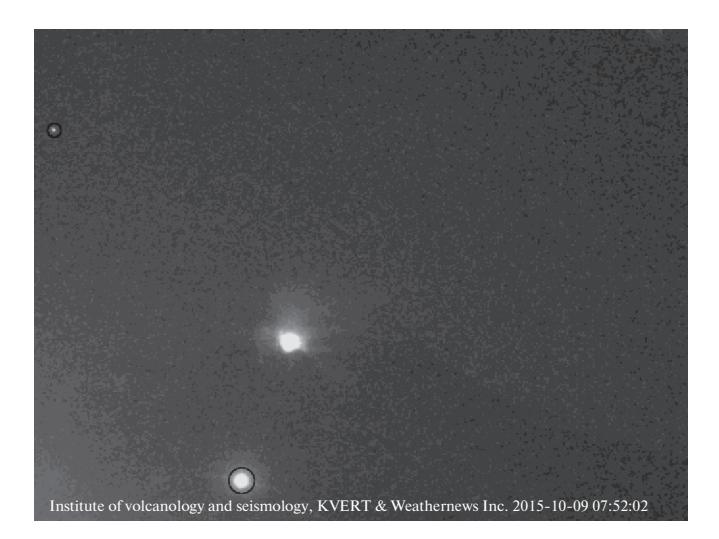

Рис. 4. Пример ложных аномалий вне активной области вулкана

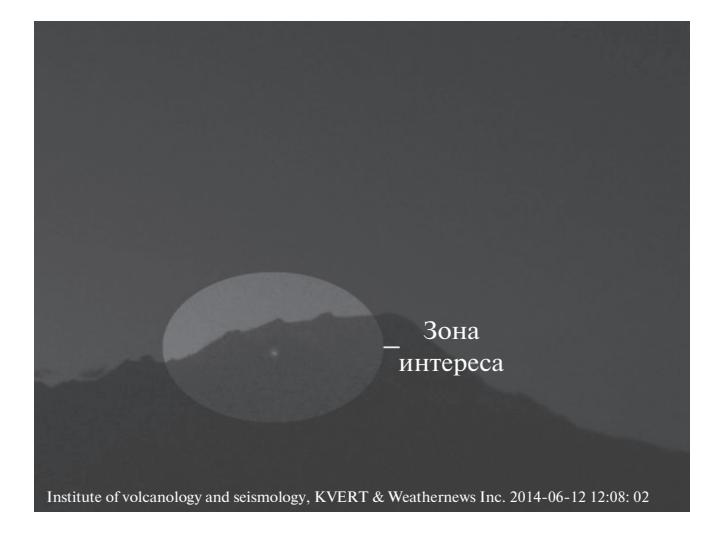

**Рис. 5.** Зона интереса на исходном изображении, выделяемая маской

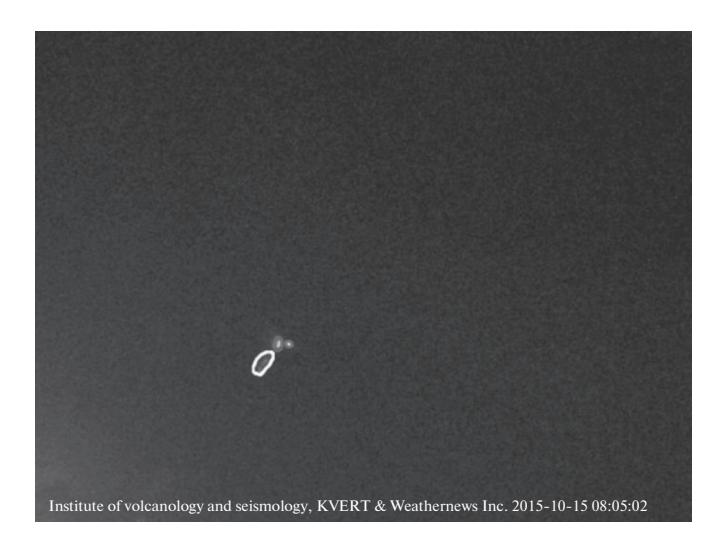

**Рис. 6.** Пример необнаруженных реальных аномалий (выделено жирным)

**Заключение.** В рамках исследований был разработан алгоритм обнаружения и классификации термальных аномалий на снимках вулканов, сделанных в ночное время суток в видимом и ближнем инфракрасном диапазонах. В качестве признаков рассматриваются: значение DoG-функции в центре, вытянутость аномалии, отношение периметра аномалии к минимально возможному периметру (сложность границы), асимметричность значений на краях, отношение перепада яркости центр-основание к значению яркости в центре, само значение яркости в центре и номер масштабного слоя DoG-пирамиды, на котором обнаружен максимум. При этом рассматриваются только те яркостные аномалии, которые находятся в области, покрытой контурами вулкана, либо касаются этой области. Описанные признаки позволяют классифицировать аномалии на термальные и иные яркостные аномалии. Для их классификации использовались три метода – наивный классификатор Байеса, SVM на основе радиальной базисной функции и классификатор K-means. Два последних классификатора показали очень близкий процент ошибки (~2%).

Результаты апробации алгоритма и созданных на его основе программных средств позволяют говорить о возможности их применения в задачах оперативного видеомониторинга за вулканической активностью на Камчатке [17].

## КАМАЕВ и др.

## СПИСОК ЛИТЕРАТУРЫ

- 1. *Sorokin A., Korolev S., Romanova I., Girina O., Urmanov I.* The Kamchatka Volcano Video Monitoring System // Proc. of 2016 6th Intern. Workshop on Computer Science and Engineering (WCSE 2016). Tokyo, Japan, 2016. P. 734–737.
- 2. *Kamaev A.N., Urmanov I.P., Sorokin A.A., Karmanov D.A., Korolev S.P.* Images Analysis for Automatic Volcano Visibility Estimation // Computer Optics. 2018. V. 42.  $\mathbb{N}^2$  1. P. 128–140.
- 3. *Урманов И.П., Камаев А.Н., Сорокин А.А., Королев С.П.* Оценка видимости и состояния вулканов по последовательностям изображений стационарных камер наблюдения // Вычислительные технологии. 2016. Т. 21. № 3. С. 80–90.
- 4. *Мельников Д.В., Маневич А.Г., Гирина О.А.* Количественные характеристики активности вулканов Камчатки по данным веб-камер // Тез. Докл. XVIII региональной конф., посвященной Дню вулканолога. Петропавловск-Камчатский: ИВиС ДВО РАН, 2015. С. 92–94.
- 5. *Rabal H.J., Braga J.R.A.* Dynamic Laser Speckle and Applications. Boca Raton: CRC Press, 2009.
- 6. *Olivo-Marin J.C.* Extraction of Spots in Biological Images Using Multiscale Products // Pattern Recognition. 2002. V. 35. № 9. P. 1989–1996.
- 7. *Wang F., Liu Y., Wu Ch., Chen X., Zeng K.* Spot Image Ablated by Femtosecond Laser Segmentation and Feature Clustering After Dimension Reduction Reconstruction // Optik. 2018. V. 164. P. 488–497.
- 8. *Andò B., Pecora E.* An Advanced Video-based System for Monitoring Active Volcanoes // Computers & Geosciences. 2006. V. 32. № 1. P. 85–91.
- 9. *Spampinato L., Calvari S., Oppenheimer C., Boschi E.* Volcano Surveillance Using Infrared Cameras // Earth-Science Reviews. 2011. V. 106. P. 63–91.
- 10. *Lowe D.G.* Distinctive Image Features from Scale-invariant Keypoints // Intern. J. of Computer Vision. 2004. V. 60. № 2. P. 91-110.
- 11. *Zhang H.* The Optimality of Naive Bayes // Proc. Seventeenth Intern. Florida Artificial Intelligence Research Society Conf. Miami Beach, Florida, USA: AAAI Press, 2004. P. 562–567.
- 12. *Shmilovici A.* Support Vector Machines // Data Mining and Knowledge Discovery Handbook. Boston, MA, USA: Springer. 2009. P. 257–276.
- 13. *Coates A., Ng A.Y.* Learning Feature Representations with K-Means // Neural Networks: Tricks of the Trade. Lecture Notes in Computer Science. Berlin, Heidelberg: Springer, 2012. V. 7700. P. 561–580.
- 14. *Sorokin A.A., Korolev S.P., Urmanov I.P., Verkhoturov A.I., Makogonov S.V., Shestakov N.V.* Software Platform for Observation Networks Instrumental Data Far Eastern Branch of the Russian Academy of Sciences // Proc. of Intern. Conf. on Computer Science and Environmental Engineering (CSEE 2015). DEStech Publications Inc. Beijing, 2015. P. 589–594.
- 15. *Vert J., Tsuda K., Schölkopf B.* A primer on Kernel Methods // Kernel Methods in Computational Biology. Cambridge, MA: MIT Press, 2004. V. 47. P. 35–70.
- 16. *Sorokin A.A., Makogonov S.V., Korolev S.P.* The Information Infrastructure for Collective Scientific Work in the Far East of Russia // Scientific and Technical Information Processing. 2017. V. 44. № 4. P. 302–304.
- 17. *Гордеев Е.И., Гирина О.А.* Вулканы и их опасность для авиации // Вестник Российской академии наук. 2014. Т. 84. № 2. С. 134–142.